## 10 tips for scannable content

Web writers need to design content, not just write it. Poorly designed content can look complex and hard to use. Content that looks easy on the eye will encourage users to stay.

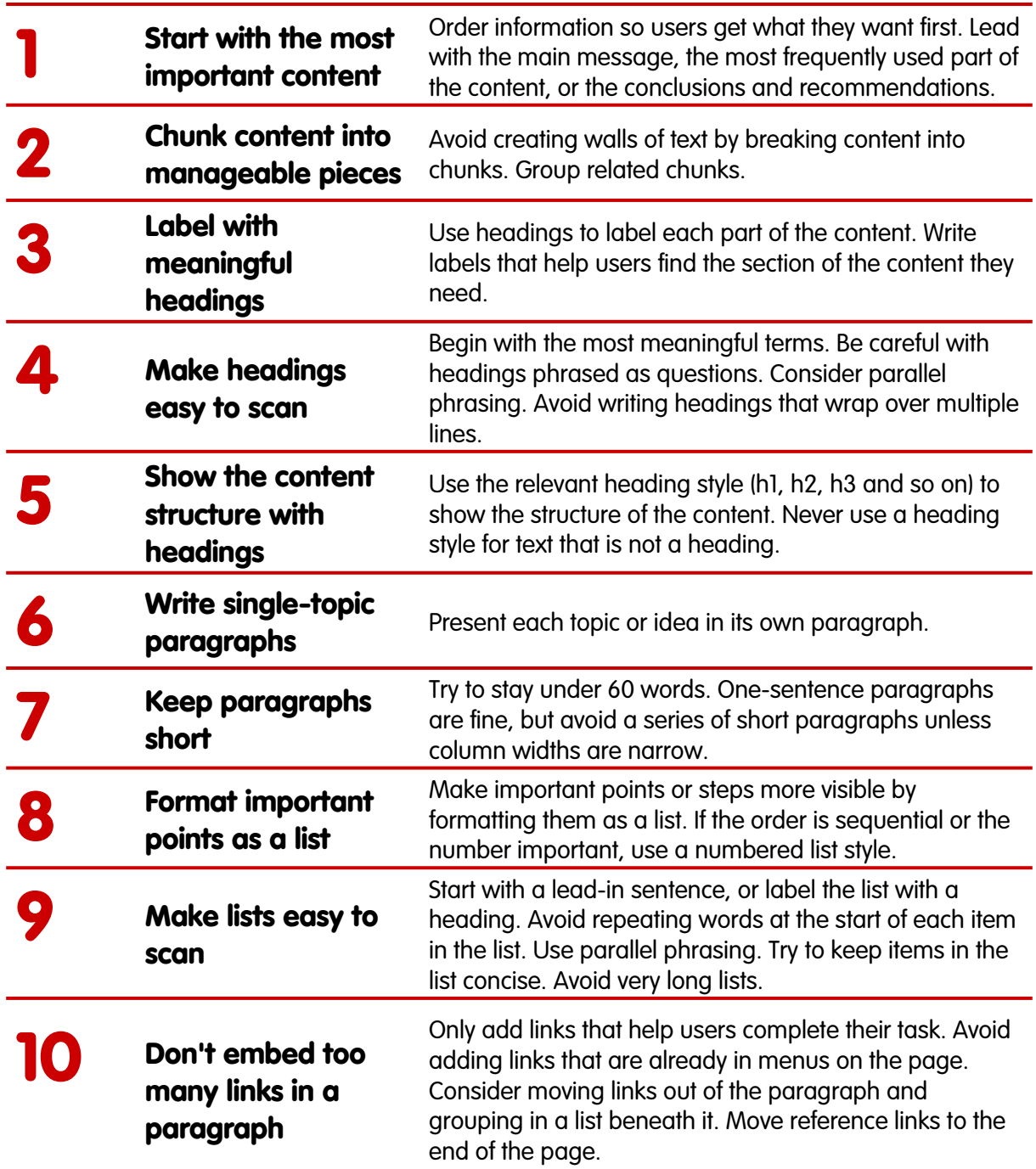

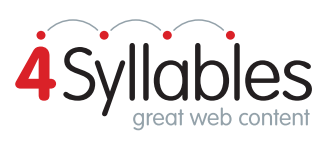